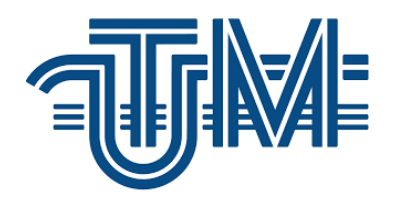

 **Universitatea Tehnică a Moldovei**<br>**EXTERNA E** Universitatea Tehnică a Moldovei

# **VERIFICAREA MĂRCILOR COMERCIALE PRIN RECUPERAREA IMAGINILOR TRADEMARK VERIFICATION BY IMAGE RECOVERY**

**Student: Starinschi Felicia**

**Conducător: Ciorbă Dumitru conferențiar universitar, doctor**

**Chișinău 2020**

#### **ADNOTARE**

Cuvinte cheie: învățare automată, viziune computerizată, marcă comercială, etichetare, verificare.

Scopul lucrării: cercetarea și analiza sistemelor de verificare a imaginilor precum și rolul acestora în contextul protecției proprietății intelectuale în spațiul virtual.

Obiectivele cercetării:

- stabilirea domeniilor de aplicare al sistemelor de verificare a imaginilor;
- cercetarea și analiza sistemelor existente;
- stabilirea componentelor tehnice pentru elaborarea unui astfel de sistem informațional;
- identificarea surselor de date necesare pentru existența sistemului;
- realizarea componentei tehnice ce ar oferi funcționalitatea de recunoaștere a mărcilor comerciale din imaginile supuse analizei.

Teza conține: introducere, 3 capitole, concluzii finale și bibliografie.

În capitolul 1 este prezentată analiza generală a domeniului de studiu și anume recunoașterea imaginilor, domeniile de aplicabilitate ale acestor sisteme, tipurile de mărci comerciale, protecția mărcilor comerciale la nivel național și internațional, sisteme de viziune computerizată existente pe piață (prezentarea acestora individual și realizarea unei comparații în comun), biblioteci existente pe piață pentru învățarea profundă (prezentarea individuală și comparația lor).

În capitolul 2 este realizată analiza unui sistem de verificare a imaginilor. De asemenea în detaliu este descrisă biblioteca implementată în limbajul Python- TensorFlow. Aceasta include: componentele de bază ale bibliotecii și opțiunile de încărcare a datelor în sistem.

Capitolul 3 prezintă în detaliu modelul antrenat pentru verificarea imaginilor la prezența mărcilor comerciale și aplicația desktop implementată menită să ofere o interfață prietenoasă utilizatorului pentru a ușura procesul de lucru. Pe lângă faptul că este descris întregul funcțional disponibil alături de imagini din aplicație, sunt stipulate și tehnologiile cu care s-a lucrat. Pe partea de back-end s-a folosit, în mare parte, Python, iar pe partea de front-end așa tehnologii precum JavaScript, HTLM, CSS, Bootstrap. Toate tehnologiile anterior specificate s-au folosit în mediul de dezvoltare PyCharm, oferit de JetBrains.

### **ANNOTATION**

Keywords: machine learning, computer vision, trademark, labeling, verification.

The purpose of this work: research and analysis of image verification systems and their role in the context of intellectual property protection in virtual space.

Research objectives:

- establish the fields of usage of the image verification systems;
- research and analysis of existing systems;
- establish the technical components for the elaboration of such an information system;
- identification of the data sources necessary for the existence of the system;
- the realization of the technical component that would offer the functionality of trademark verification from the images under the analysis.

The thesis contains the following sections: introduction, 3 chapters, final conclusions, and bibliography.

Chapter 1 presents the general analysis of the field of study, namely image recognition, areas of applicability of these systems, types of trademarks, trademark protection at the national and international level, existing computer vision systems on the market (their individual presentation and comparison of them), existing libraries on the market for deep learning (individual presentation and comparison).

Chapter 2 present an analysis of an image verification system. The library, implemented in Python language, TensorFlow is also described in detail. This includes the basic components of the library and the options for loading data into the system.

Chapter 3 presents in detail the model trained to verify images on the presence of trademarks and the implemented desktop application designed to provide a user-friendly interface to facilitate the work process. In addition to describing the entire functionalities available along with images from the application, used technologies have also been presented. Python was mostly used on the back-end side, and technologies such as JavaScript, HTLM, CSS, Bootstrap on the front-end side. All of the above technologies have been applied in the PyCharm development environment provided by JetBrains.

# **CUPRINS**

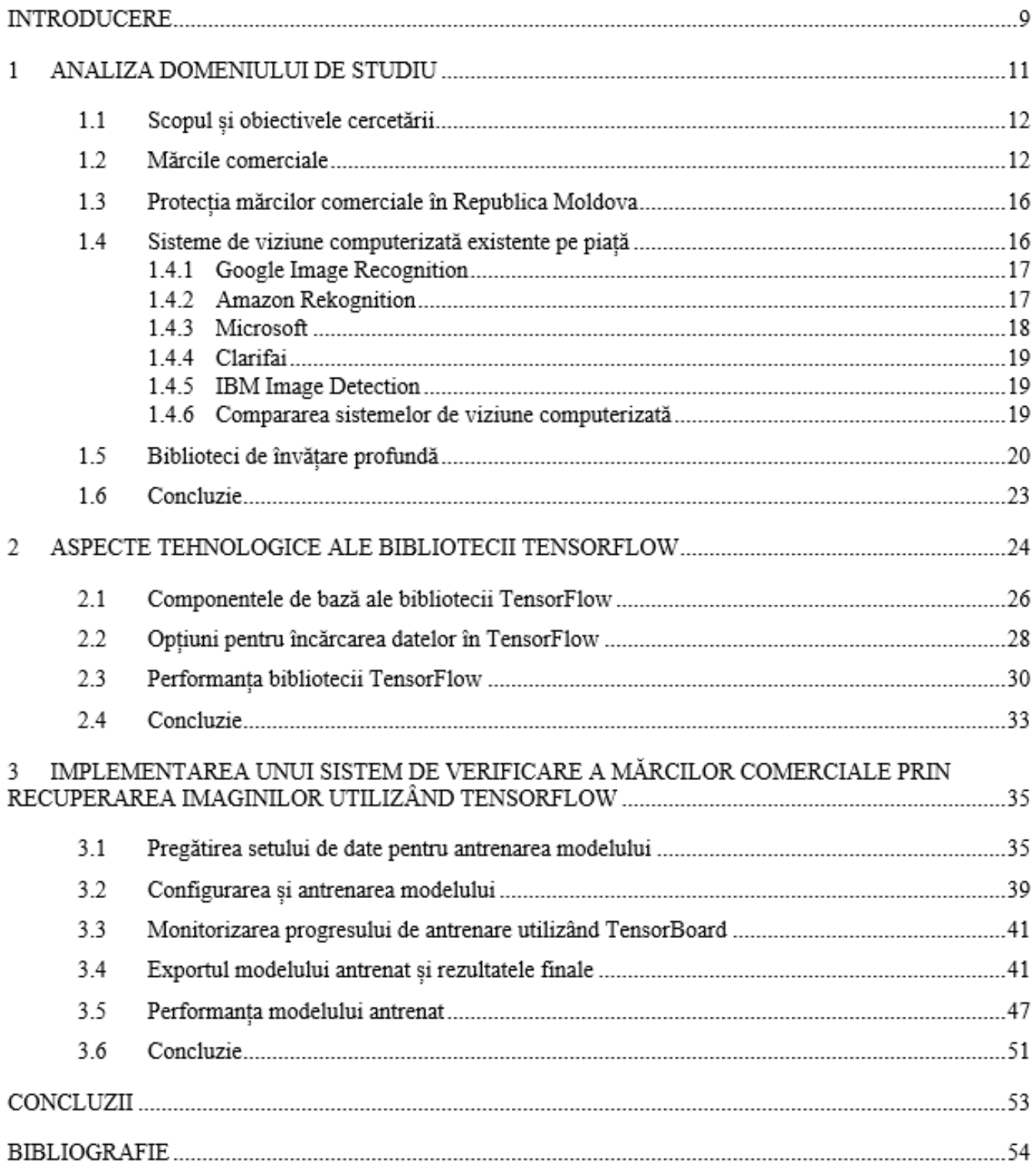

## **INTRODUCERE**

Verificarea sau altfel spus recunoașterea imaginii (ambele variante sunt corecte și urmăresc același scop, astfel pe parcursul lucrării vor fi folosite ambele noțiuni) este procesul de identificare și detectare a unui obiect sau a unei caracteristici dintr-o imagine sau un videoclip digital. Acest concept este utilizat în multiple domenii precum:

- recunoașterea optică a caracterelor;
- recunoașterea facială (FaceID);
- identificarea scenelor sau detectarea schimbării scenelor;
- recunoașterea mărcilor comerciale.

Tehnologia de recunoaștere a imaginii poate ajuta în procesul de identificare în timpul operațiunilor comerciale. Un exemplu în acest sens ar fi înlocuirea cărților de identitate tradiționale cu Face ID. La locul de muncă, aceasta poate fi utilizată pentru a determina dacă unei persoane i se acordă acces la documentele oficiale de muncă sau pur și simplu pentru a face check-in. Face ID și alte mecanisme similare de autenficare prin recunoaștere facială imortaliează fața în momentul înregistrării în aplicații/aparate. Se măsoară cu precizie ridicată distanțele dintre trăsăturile feței pe un model 2D sau 3D al feței. Modelul 2D are multe limitări printre care imposibilitatea de determinare a adâncimilor în fotografie (lungimea nasului, cât de pronunțate sunt buzele și fruntea), de aceea, prin prisma acurateței, se preferă modelul 3D. [2]

Un alt exemplu în care recunoașterea imaginilor este aplicabilă pentru operațiuni comerciale eficiente este procesul de producere. Mașinile echipate cu sisteme de recunoaștere a imaginii pot detecta automat produse defecte în transportorul de producție.

Mașinile fără pilot reprezintă o inovație în industria auto și sunt deja testate în S.U.A. și alte părți ale lumii. Aceste progrese în industria automotive sunt posibile datorită tehnologiei de viziune computerizată care utilizează recunoașterea imaginilor. Sistemele de viziune computerizată alimentate prin învățare profundă sunt antrenate folosind mii de imagini, cum ar fi semne rutiere, căi, obiecte în mișcare, vehicule și oameni. Sistemele devin inteligente pe măsură ce mai multe date de antrenament sunt introduse în sistem și astfel este permisă conducerea autonomă.

Actualmente, pentru mărcile comerciale, inteligența artificială devine un instrument foarte important. Cu un software robust de recunoaștere a logo-ului, este posibilă monitorizarea locurilor unde apare logo-ul: fie pe rețelele de socializare, diverse platforme online sau la televizor; cum reacționează sau interacționează consumatorii cu acesta; de asemenea verificarea dacă există utilizări neautorizate ale mărcii.

O marcă comercială este un design, un cuvânt, un slogan, un simbol sau o combinație a oricăruia dintre acele elemente care îi ajută pe consumatori să identifice produsele sau serviciile unui întreprinzător/companii/ organizații. Piața mondială este aglomerată și fiecare brand se luptă, prin tactici agresive de marketing, pentru atenția și banii clienților. [3]

Mărcile reprezintă un lucru important pentru o afacere și pot contribui la dezvoltarea acesteia. Marca comercială este cea mai bună formă de apărare a reputației, bunurilor și serviciilor unei companii. Actualmente nu este suficient să se înscrie literele ™ sau ® după numele sau logo-ul persoanei sau al companiei cu scopul prevenirii utilizării neautorizate, pentru că inscripția nu are nici o valoare legală în instanța de judecată. Totuși, este o modalitate de a informa oamenii despre faptul că un semn dat reprezintă o marcă și în acest mod de a-i avertiza pe eventualii autori de încălcări sau contrafaceri.

Logo-ul diferențiază produsul sau serviciul propriu de cele ale unui concurent. Mai mult, este un activ al organizației care poate crește semnificativ în valoare. De exemplu Coca Cola® este unul dintre cele mai cunoscute brand-uri din lume; valoarea sa se estimează la 115 bilioane de dolari, iar peste 88,69% (anul 2009) este asociată doar cu marca. [4]

Sporirea loialității față de o marcă poate dura zeci de ani, iar costul agregat al publicității, promovării, marketingului și vânzărilor poate fi extrem de mare. Companiile investesc semnificativ în mărcile lor și devine un element integru al identității acestora. Fără protecție legală (sub forma unei mărci înregistrate), aceștia au drepturi limitate asupra mărcii și vor trebui să lupte pentru a îi opri pe alții să câștige bani din succesul lor.

Există multe domenii de utilizare a software-ul de recunoaștere a mărcilor, astfel încât, pentru simplitate, se pot grupa în 3 categorii: recunoașterea brandului; detectarea contrafacerilor/ protecția mărcilor comerciale și înțelegerea experienței utilizatorului.

Cel mai important domeniu de utilizare al softului de recunoaștere este protecția proprietății intelectuale înregistrată la nivel de stat sau mondial. Companiile false pot prelua logo-urile înregistrate și pot lansa pe piață produse contrafăcute aducând prejudiciu imaginii companiei oficiale. Aceste companii, cu intenții negative, ar putea răspândi informații false despre compania înregistrată, ar putea publica postări neadecvate pe rețelele de socializare sau crea pagini web unde vor promova produsele ne-originale.

Un avantaj suplimentar al unei mărci înregistrate este că organizația se va putea apăra și împotriva atacurilor cibernetice "cybersquatting". Acestea presupun cumpărarea unui nume de domeniu care încorporează numele companiei/ numele de marcă și apoi încearcă să-l vândă companiei, căreia îi aparține ideea de marcă, pentru o sumă mare de bani. [5]

Software-ul de verificare a logo-urilor permite unei companii să vadă ce părere au consumatorii cu adevărat despre produsul sau serviciul lor, verificând postările de pe rețelele de socializare, articolele de pe blog și alte mențiuni ale unui brand. [5] Acest lucru este excelent pentru măsurarea rentabilității investiției, întrucât o companie poate evalua dacă eforturile lor de marketing dau roade.

## **BIBLIOGRAFIE**

1. Google. Module:tf, for Python. [Interactiv] [Citat: 20 10 2020.]

https://www.tensorflow.org/api\_docs/python/tf.

2. Crystal Everson, J.D. The importance of trademark protection. [Interactiv] 27 04 2020. [Citat: 29 09 2020.] https://www.legalzoom.com/articles/the-importance-of-trademark-protection.

3. Thesisleader. History and Importance of Coca-Cola Trademark. *Thesisleader.* [Interactiv] [Citat: 30 09 2020.] https://thesisleader.com/essays/history-and-importance-of-coca-cola-trademark/.

4. Guvernul Republicii Moldova AGENTIA DE STAT PENTRU PROPRIETATEA INTELECTUALĂ. Despre Marcă. *agepi.gov.md.* [Interactiv] [Citat: 30 09 2020.]

http://www.agepi.gov.md/ro/trademarks/presentation.

5. Oficiul Uniunii Europene pentru Proprietate Intelectuală. Exemple de Mărci. *https://euipo.europa.eu/.* 

[Interactiv] 02 03 2020. [Citat: 30 09 2020.] https://euipo.europa.eu/ohimportal/ro/trade-marks-examples.

6. Witcoff, Banner. The importance of a trademark registration in a global economy. *lexology.com.* 

[Interactiv] 15 10 2015. [Citat: 30 09 2020.] https://www.lexology.com/library/detail.aspx?g=c640a294- 73d9-4e46-9ef4-ad49e0b469b3.

7. Google. Vision AI. [Interactiv] [Citat: 04 10 2020.] https://cloud.google.com/vision.

8. Amazon Web Services, Inc. Amazon Rekognition. [Interactiv] [Citat: 04 10 2020.]

https://aws.amazon.com/rekognition/?blog-cards.sort-by=item.additionalFields.createdDate&blog-cards.sortorder=desc.

9. Microsoft 2020. What is Computer Vision? [Interactiv] [Citat: 04 10 2020.] https://docs.microsoft.com/enus/azure/cognitive-services/computer-vision/overview.

10. Clarifai, Inc. Custom Face Recognition. [Interactiv] [Citat: 04 10 2020.]

https://www.clarifai.com/custom-face-recognition.

11. —. Model. The fastest way to build and train Artificial Intelligence models. [Interactiv] [Citat: 05 10 2020.] https://www.clarifai.com/model.

12. IBM. Watson Visual Recognition. [Interactiv] [Citat: 05 10 2020.] https://www.ibm.com/cloud/watsonvisual-recognition.

13. Guvernul Republicii Moldova AFEPI. Record de cazuri de cybersquatting înregistrate la OMPI în anul 2016. [Interactiv] [Citat: 05 10 2020.] http://agepi.gov.md/ro/news/record-de-cazuri-de-cybersquatting- %C3%AEnregistrate-la-ompi-%C3%AEn-anul-2016.

14. Rakuten RapidAPI. Top 10 Computer Vision & Image Recognition APIs: IBM Watson, Macgyver, & More. [Interactiv] 23 10 2018. [Citat: 05 10 2020.] https://blog.api.rakuten.net/top-machine-vision-apis/.

15. Deepomatic 2020. What is image recognition? [Interactiv] [Citat: 06 10 2020.]

https://deepomatic.com/en/what-is-image-recognition.

16. Goma, Maurici Yagües. Image Recognition with Deep Learning Techniques and TensorFlow.

Barcelona : s.n., 20 10 2016. p. 50.

17. Maruti TechLabs Pvt Ldt. What is the Working of Image Recognition and How it is Used? [Interactiv] [Citat: 06 10 2020.] https://marutitech.com/working-image-recognition/.

18. World Intellectual Property Organization. Madrid – The International Trademark System. [Interactiv] [Citat: 06 10 2020.] https://www.wipo.int/madrid/en/.

19. Moldova, Perlamentul Republicii. Lege Nr. 38 din 29-02-2008 privind protecția mărcilor. [Interactiv]

[Citat: 06 10 2020.] https://www.legis.md/cautare/getResults?doc\_id=93464&lang=ro.

20. Dutta, Santanu. 2D and 3D Models of Face Biometrics. [Interactiv] 19 03 2020. [Citat: 16 10 2020.] https://www.paymentsjournal.com/2d-and-3d-models-of-face-biometrics/.

21. Yegulalp, Serdar. What is TensorFlow? [Interactiv] 18 08 2019. [Citat: 23 10 2020.]

https://www.infoworld.com/article/3278008/what-is-tensorflow-the-machine-learning-libraryexplained.html.

22. HN, Narasimha Prasanna. A beginner introduction to TensorFlow (Part-1). *Towards data science.* 

[Interactiv] 28 10 2017. [Citat: 18 10 2020.] https://towardsdatascience.com/a-beginner-introduction-totensorflow-part-1-6d139e038278.

23. Solegaonkar, Vikas. Introduction to Py Torch. *Towards data science.* [Interactiv] 20 10 2019. [Citat: 1 11 2020.] https://towardsdatascience.com/introduction-to-py-torch-13189fb30cb3.

24. .NET Foundation and Contributors. Infer.NET. [Interactiv] [Citat: 5 11 2020.]

https://dotnet.github.io/infer/.

25. Chollet, François. Keras presentation. [Interactiv] [Citat: 4 11 2020.] https://keras.io/.

26. Brownlee, Jason. Introduction to the Python Deep Learning Library Theano. [Interactiv] 03 05 2016.

[Citat: 04 11 2020.] https://machinelearningmastery.com/introduction-python-deep-learning-library-theano/.

27. Microsoft 2020. The Microsoft Cognitive Toolkit. [Interactiv] [Citat: 04 11 2020.]

28. The Apache Software Foundation. Mxnet presentation. [Interactiv] [Citat: 04 11 2020.]

https://mxnet.apache.org/versions/1.7.0/.

29. BAIR. Caffe presentation. [Interactiv] [Citat: 04 11 2020.] https://caffe.berkeleyvision.org/.

30. Guru99. TensorFlow vs Theano vs Torch vs Keras: Deep Learning Libraries. *guru99.* [Interactiv] [Citat: 06 11 2020.] https://www.guru99.com/deep-learning-libraries.html.

31. Simpson, J. NORDIC APIS. *7 Best Image Recognition APIs.* [Interactiv] 03 2020. [Citat: 05 12 2020.] https://nordicapis.com/7-best-image-recognition-apis/.

32. filestack. Comparing Image Tagging Services: Google Vision, Microsoft Cognitive Services, Amazon Rekognition and Clarifai. [Interactiv] 25 04 2019. [Citat: 05 12 2020.] https://blog.filestack.com/thoughtsand-knowledge/comparing-google-vision-microsoft-cognitive-amazon-rekognition-clarifai/. 33. Carlos Barranquero, Artelnics. Performance comparison for dense networks in GPU:. [Interactiv] 01 12 2020. [Citat: 02 12 2020.] https://www.neuraldesigner.com/blog/training-speed-comparison-gpuapproximation?fbclid=IwAR0Y5NZGMWvwAN4gEkOHArNidggDdiEMybVpYbbIhxPV31C1rjwTo6Rie\_ A.